### **References**

[1] A. Stijnman, "Historical iron-gall ink recipes: art technological source research for inkcor," Papier Restaurierung, vol. 5, no. 3, pp. 14–17, 2004.

[2] D. Stromer, T. Schön, W. Holub, and A. Maier, "3-D Reconstruction of Iron Gall Ink Writings," in Proceedings of 7th Conference on Industrial Computed Tomography (iCT 2017), K. Leuven, Ed., 2017.

[3] F. Albertin, et al., "Virtual reading of a large ancient handwritten science book," Microchemical Journal, vol. 125, pp. 185–189, 2016.

[4] D. Stromer, et al., "Fast, Robust and Efficient Extraction of Book Pages from a 3-D X-ray CT Volume," in Proceedings of the 14th International Meeting on Fully 3-D Image Reconstruction in Radiology and Nuclear Medicine, Wang and Mou, pp. 401–404, 2017. [5] A. F. Frangi, et al., "Multiscale vessel enhancement filtering," in International Conference on Medical Image Computing and Computer-Assisted Intervention. Springer, 1998.

**Find the best scan parameters, best reconstruction** algorithm and take real historical documents.

**Browsing Through Closed Books: Fully Automatic Book Page Extraction from a 3-D X-ray CT Volume** Daniel Stromer<sup>1</sup>, Vincent Christlein<sup>1</sup>, Tobias Schoen<sup>2</sup>, Wolfgang Holub<sup>2</sup>, Andreas Maier<sup>1</sup>

# **Conclusions and Outlook**

- Manuscripts can be scanned by 3-D X-ray CT without opening or page-turning.
- Proposed algorithm extracts and 2-D maps all pages.
- Tested also for extreme cases (wavy and thin pages).
- No user interaction needed and low computation time.

#### Future work:

 $\triangleright$  Need of an automatic algorithm for extraction of pages [3].

- Cone beam geometry, book upright
- 3-D CT scan with 800 projections over 360°
- $\blacktriangleright$  X-ray energy 50 kVp, detector pixel size 44  $\mu m^2$
- FDK reconstruction,  $44 \ \mu m^3$  voxel size

**Fig.3. (Top)** Unfiltered  $xz$  – direction volume slice. **(Bottom)** Page separation: The binarized page is split where an overlap is detected.

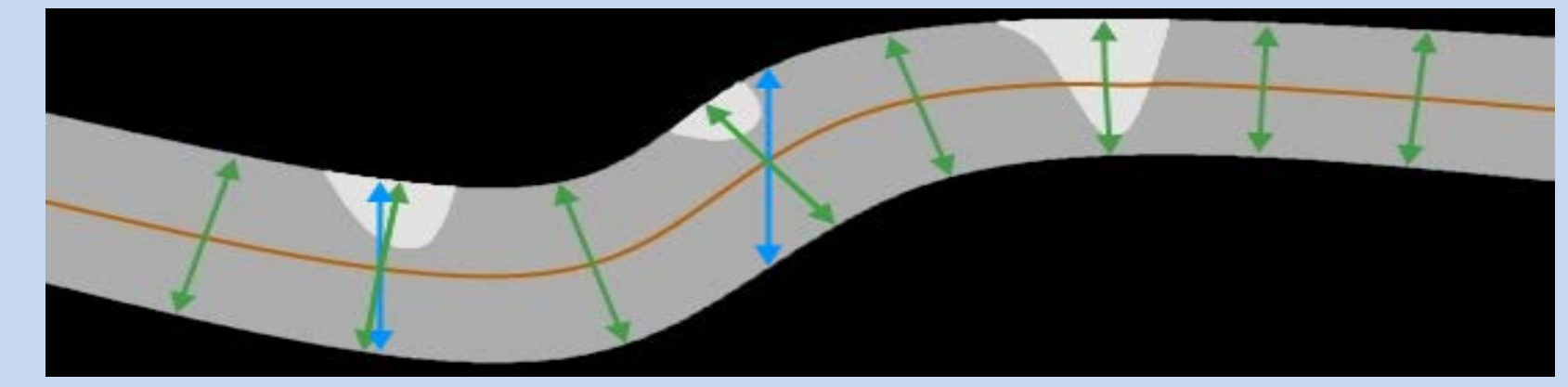

<sup>1</sup> *Pattern Recognition Lab, Department of Computer Science, University of Erlangen-Nuremberg (FAU), Erlangen, Germany* <sup>2</sup> *Fraunhofer Development Center for X-ray Technology, Fuerth, Germany*

## **Materials and Methods**

# **Introduction**

## **Results and Discussion**

Fig.4. Texturing: The normal (green) along the page's centerline (orange) is calculated and the maximal value stored.

#### **Historical Document Analysis by Non Destructive Testing**

For many historical documents, the standard procedure of using a book scanner is not applicable, because the document would get damaged by the page-turning process.

A lot of those old manuscripts where written with iron gall ink, which is used since the 5th century until present [1]. This kind of ink consists of metallic particles. When performing a 3-D X-ray CT scan, those metallic particles allow us to see the writings as their X-ray absorption differs from the paper's [2].

### **Challenges**

Fig.1. shows that a single page can not be easily investigated due to its waviness in the volume. A segmentation by hand is very time consuming.

- Fig.5. shows three exemplary original pages and the 3-D reconstructed and extracted 2-D mapped pages.
- All 22 pages of the volume were extracted properly. Also tests on other scanned books showed similar results.
- The algorithm converged after 24 iterations resulting in a total computation time of around 5.5 minutes.
- A post-processing step for image denoising (guided filtering) and unsharp masking can improve quality.

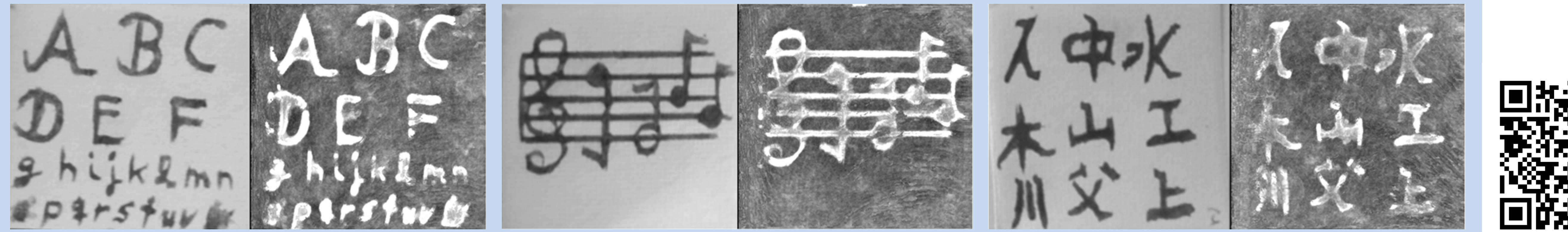

#### **Book Model**

- 22 pages of handmade paper,  $150 \ \mu m$  thickness
- **IFTED 18 Iron gall ink writings**
- **Leather cover**

#### **3-D X-ray CT Scan and Reconstruction**

## **Page Extraction Algorithm**

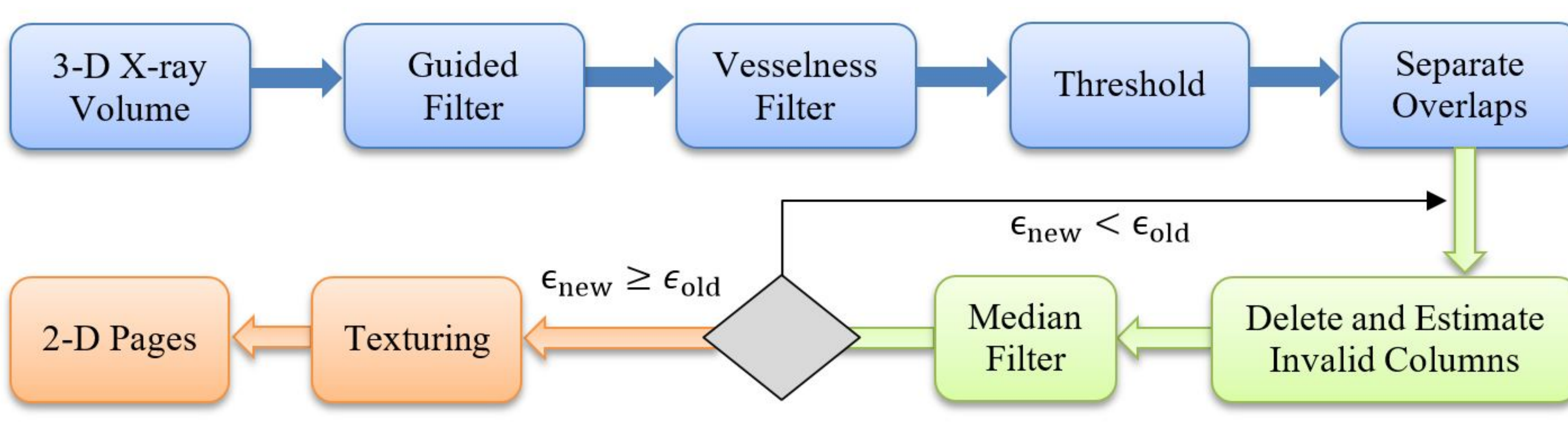

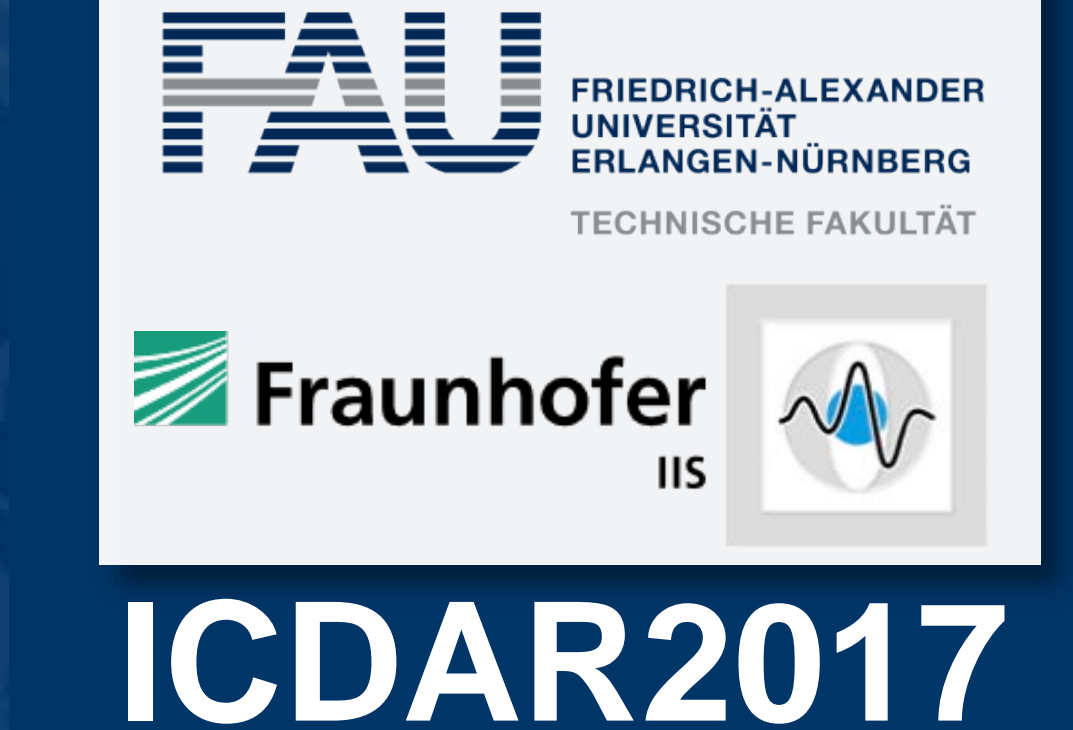

#### **Fig.1.** Volume slice of micro-CT scan.

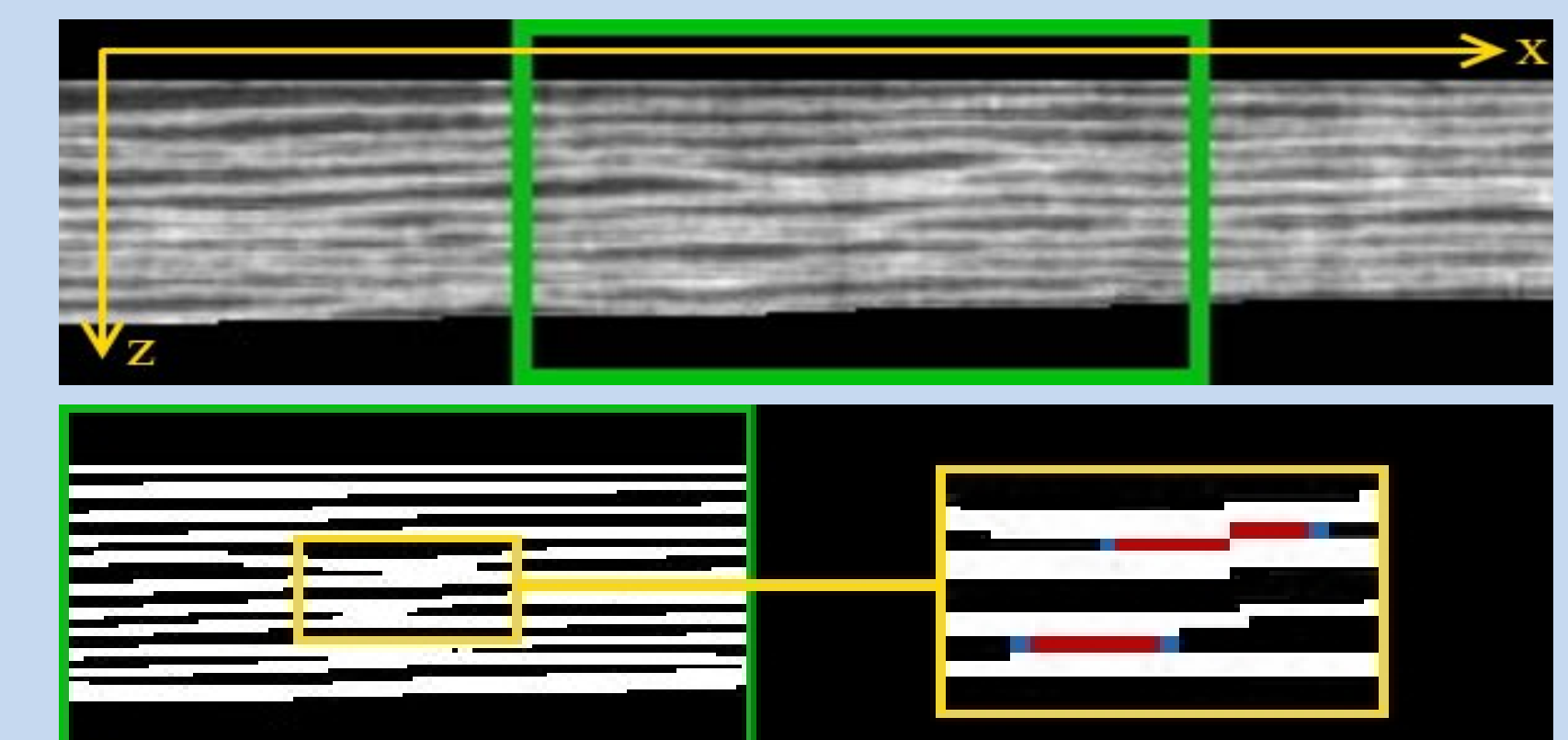

**Fig.2.** 3-D Volume Processing Pipeline demonstrating the process of the 2-D page mapping. Fig.2. shows the pipeline of our algorithm based on an earlier approach [4]:

**Fig.5.** Three exemplary original pages (left) and the 3-D reconstructed and extracted page (right) from the closed book. The writings and drawings are clearly visible such that a specialist would be able to further investigate the document.

 The blue boxes denote the pre-processing steps consisting of image denoising, Vesselness [5] filtering in  $xz$  –direction and thresholding. The overlapping pages are split according to Fig.3. resulting in a binary page mask ( $air = 0$ ,  $page = 1$ ). The green boxes denote a process that is iterated until a stop criterion is reached. Initially, the number of pages  $N$  are estimated. For every column in  $xz$  –direction the number of pages are counted and those that are not equal to  $N$  are set to ' $0'$ . The result is Median filtered to close the arising gaps. The steps are repeated until the new result differs only slightly from the old. The resulting binary mask is multiplied with the original volume such that the air is '0' and only the grey values of the pages are left. Afterwards, a texturing step (Fig.4.) is performed for every single page extracting the maximal value along the centerline's normal. Finally, the extracted 2-D pages can be investigated.

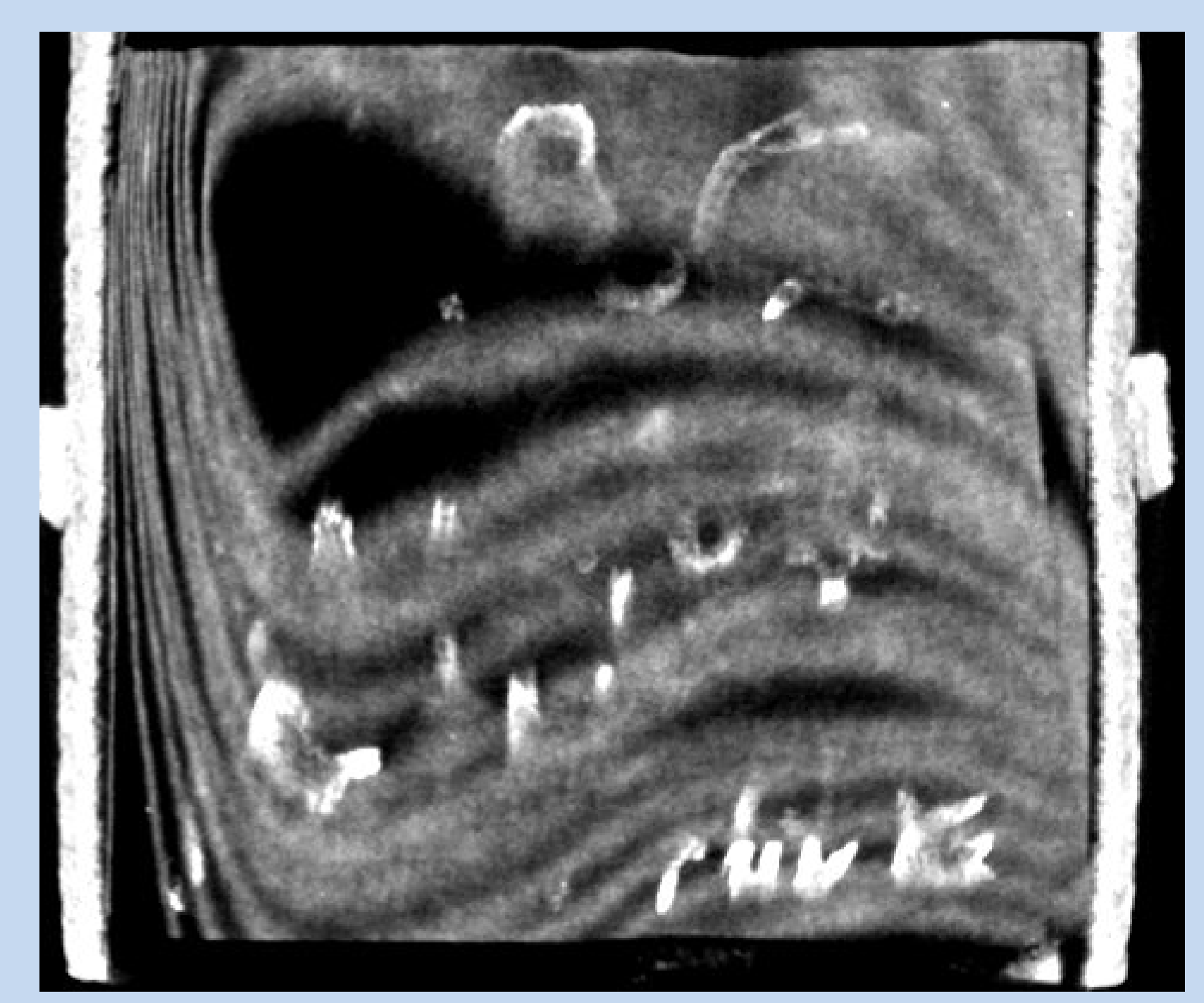

Information and Contact